#### Regelungstechnik

#### Eine kurze Einführung

# Regelungstechnik

- Übersicht und Begriffe
- Zweipunkt-Regler
- PID-Regler
- Weitergehende Konzepte
- Praktische Umsetzung
- Simulation

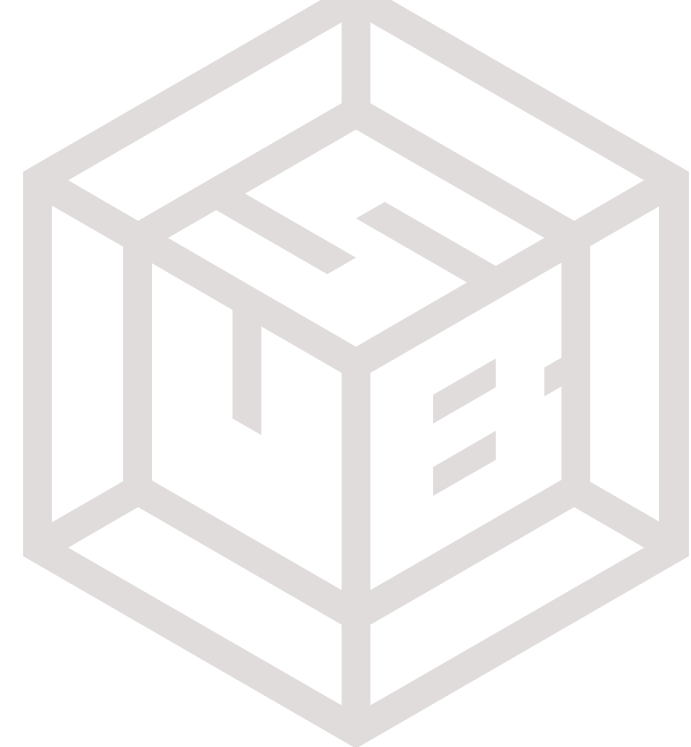

## Regelung vs. Steuerung

- Wert einstellen, z.B. Temperatur, Position
- Steuerung: Signale anhand von Annahmen
	- Schrittmotor: Achse bewegt sich 0.25mm pro Schritt
	- Keine Korrektur bei Abweichung (ggf. manuell)
- Regelung: Messen und Abweichung korrigieren
	- Positionsregelung beim Servomotor
	- Temperaturregelung beim Herd

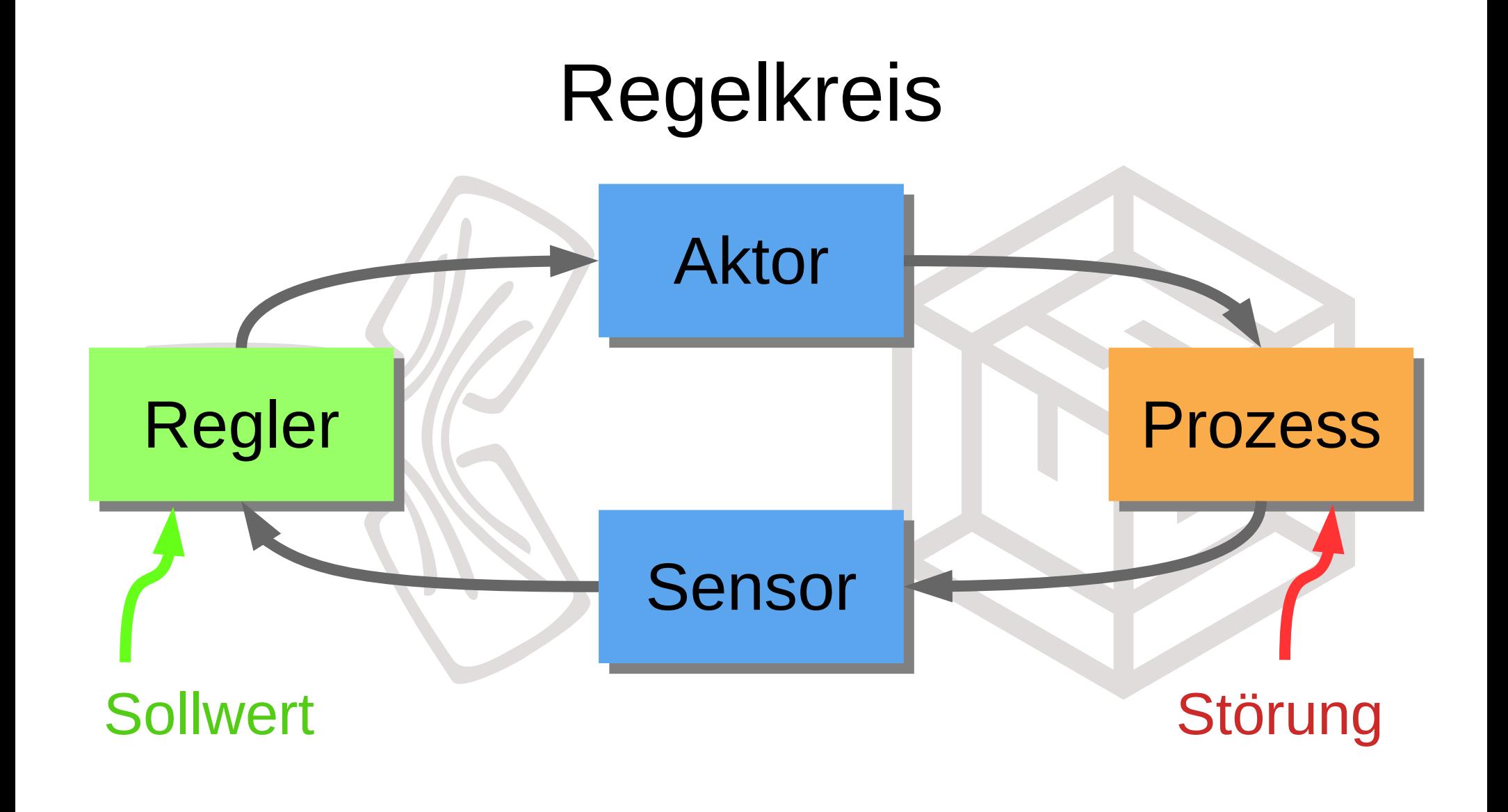

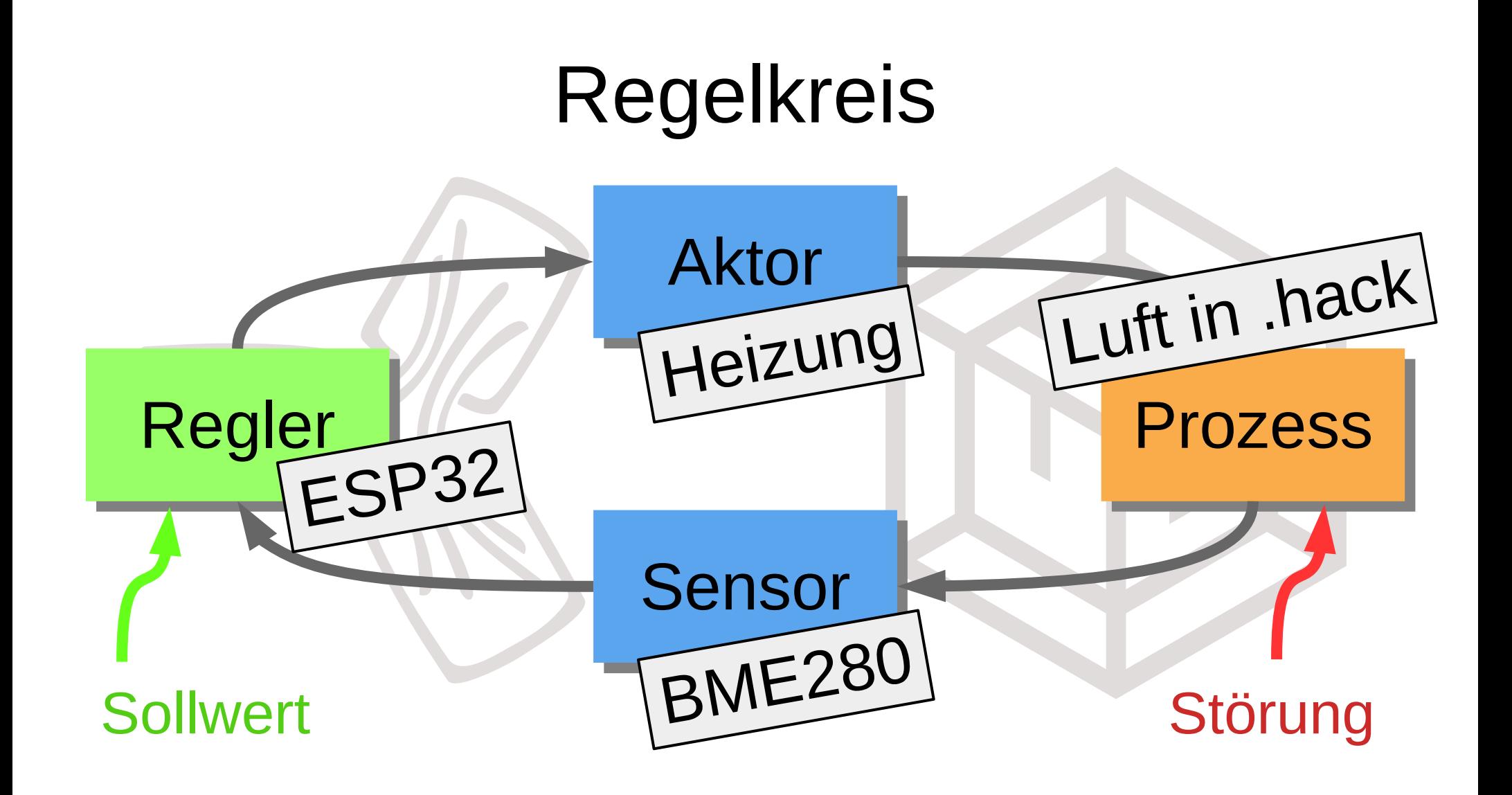

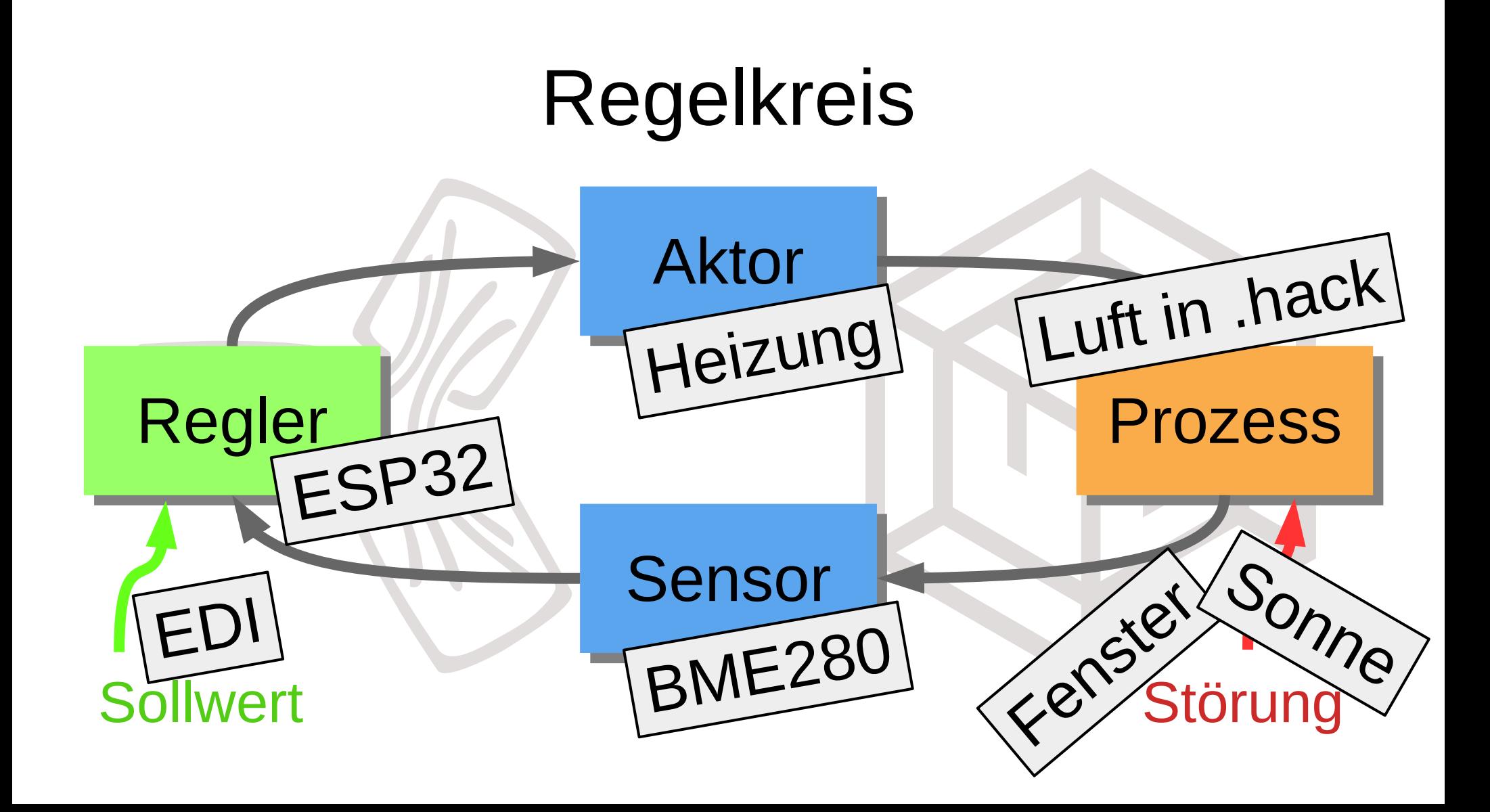

## Zweipunkt-Regler

- Herdplatte: klack-klack -> an/aus
- Hysterese!
- Für träge Strecke mit geringen Anforderungen

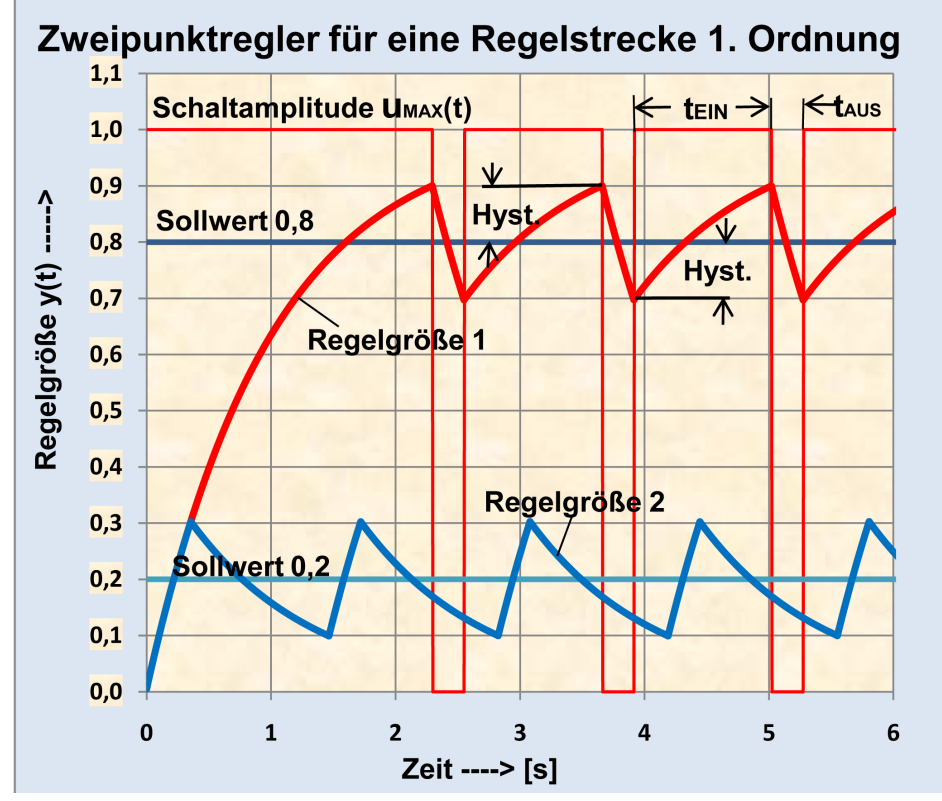

https://de.wikipedia.org/wiki/Datei:Zweipunktregler\_f %C3%BCr\_eine\_regelstrecke\_erster\_ordnung.png

# PID-Regler

- "Standard-Regler"
- Grundgedanke: schwächerer Regeleingriff, wenn nah am Sollwert
- Benannt nach den drei Teilen: P-, I-, D-Anteil
- Teile können weggelassen werden, z.B. PI-Regler

#### P-Anteil

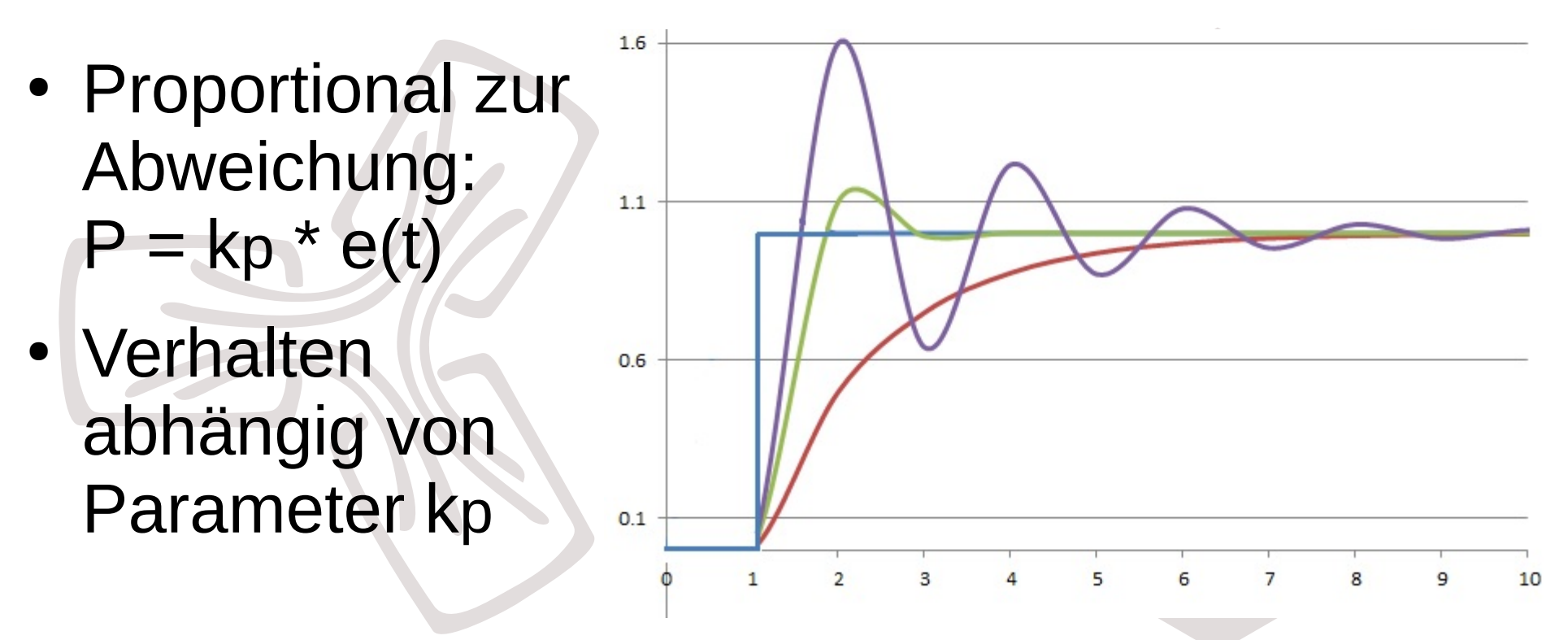

https://en.wikipedia.org/wiki/PID\_controller#Proportional\_term

# I-Anteil

- Integral über Abweichung:  $I = kI * integral(e(t))$
- Je länger der Fehler bleibt, desto mehr
- Beseitigt Restfehler
- Oft in Strecke enthalten

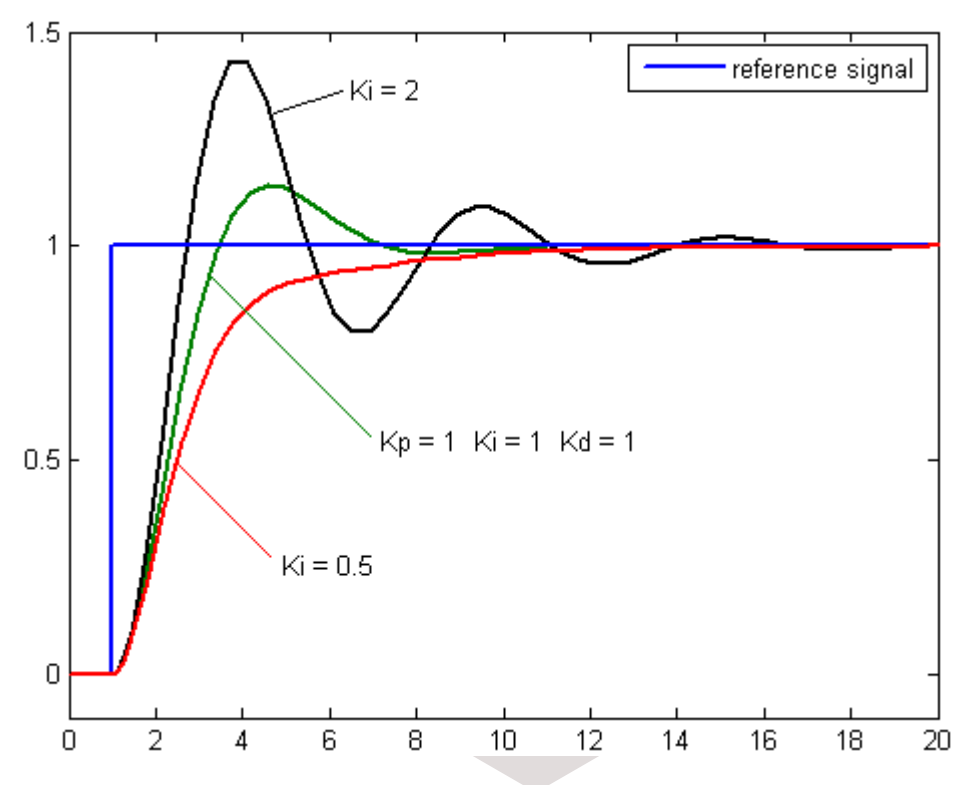

https://en.wikipedia.org/wiki/PID\_controller#Integral\_term

## D-Anteil

- Ableitung der Abweichung:  $D = kD * d/dt e(t)$
- Schnelle Reaktion auf Änderungen
- Erlaubt größeres kP

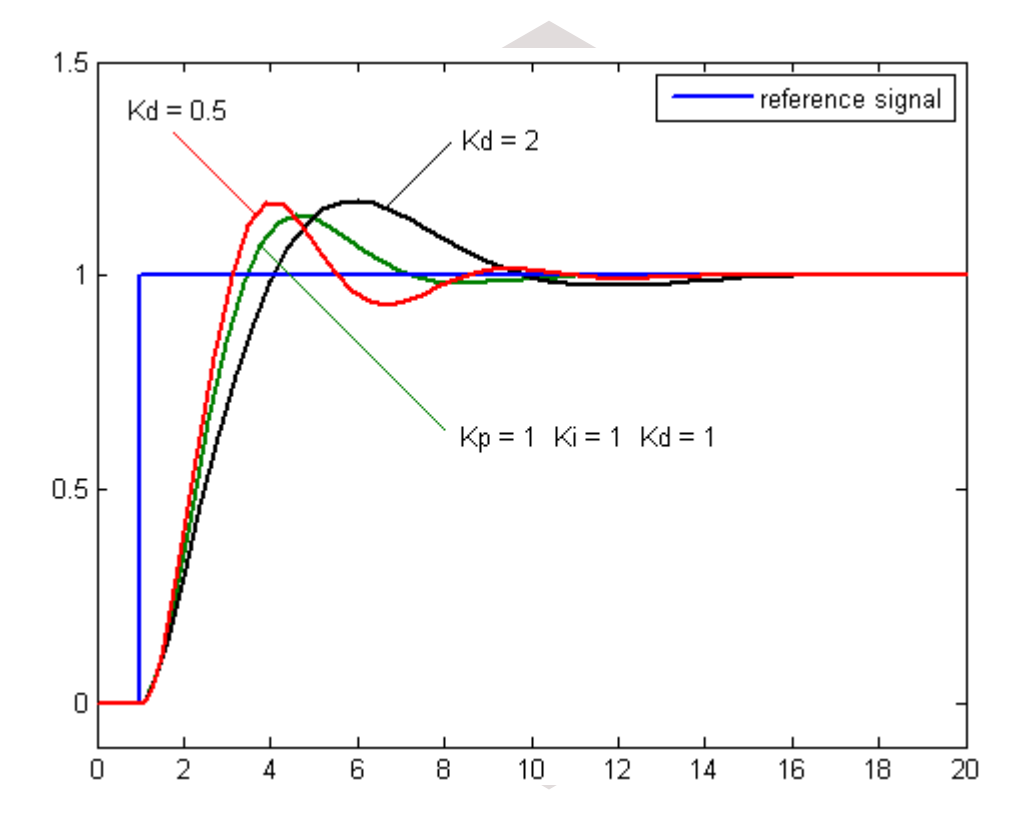

https://en.wikipedia.org/wiki/PID\_controller#Derivative\_term

## D-Anteil

- Problem: anfällig für Rauschen
- Überschlagsrechnung womöglich Quatsch:
	- 50 Hz Rauschen mit 0.1 Kelvin:  $0.1 K$  \* 2\*50 Hz = 10 K/s
	- Fenster auf mit 10 K in 4 sec:  $10 K / (4 sec) = 2.5 K/s$
- Fazit: ausprobieren

#### Parameter einstellen

- Diverse Verfahren, aber oft mit math. Modell
- Wenn manuell gut genug: Erst P, dann I, dann D
- Andere siehe Wikipedia

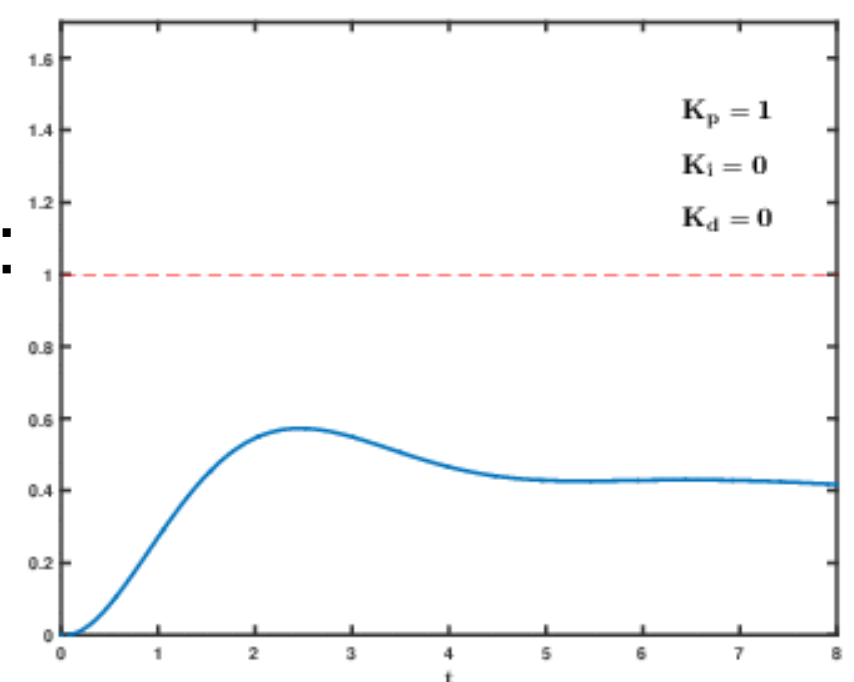

# Praktische Umsetzung

- diskrete Regelung: Wert und Zeit
	- theoretisch schlechter
	- egal, wenn fein genug
	- Gleichmäßige Zeitschritte!
- Aliasing: hohe Freq. analog filtern!

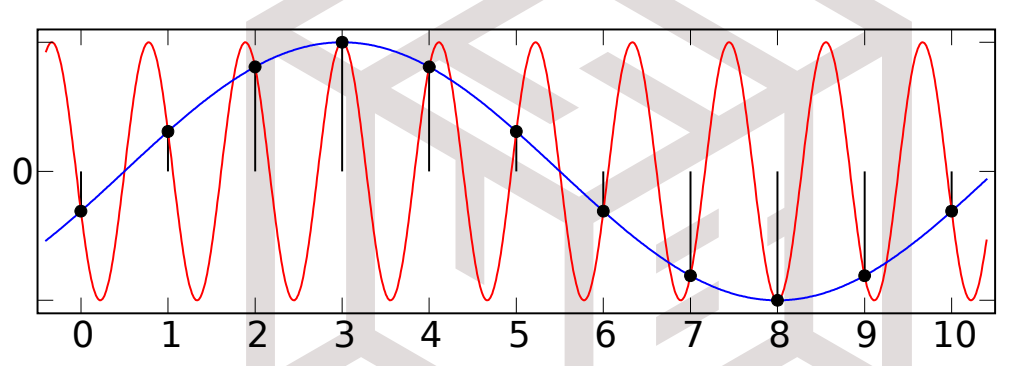

https://en.wikipedia.org/wiki/Aliasing#Sampling\_sinusoidal\_functions

• Verzögerung klein halten

#### Praktische Umsetzung

- Beispiel-Code:
	- error = set point value
	- sum\_error += error
	- $-$  diff error = last error error; last error = error
	- output =  $kP * error + kl * sum_error + kD * diff_error$
- App Note von Atmel: [AVR221](http://ww1.microchip.com/downloads/en/AppNotes/Atmel-2558-Discrete-PID-Controller-on-tinyAVR-and-megaAVR_ApplicationNote_AVR221.pdf), längeres Beispiel

# Anti-Windup

- Sättigung, z.B. seitlicher Anschlag bei Positionsregelung
- Auswirkung: Fehler bleibt besten, I-Anteil wächst immer weiter -> Regler macht Quatsch
- Lösung:
	- Einfach: Grenzen für I-Anteil
	- Besser: Sättigung erkennen, Integral festhalten

#### Verbesserungen

- Strecke verbessern oft am besten:
	- Mehr Sensoren oder geschickter positionieren
	- Verzögerung reduzieren, z.B. Lüfter verteilt warme Luft schneller
	- Sprünge vermeiden, z.B. Spiel im Getriebe
- Verhalten der Strecke intelligent kompensieren
- Kaskadenregelung: Strom -> Drehzahl -> Lage

#### Strecken-Modelle

- Bausteine: Tiefpass vs. Totzeit, Integral
- Beispiel: Temperatur-Steuerung
	- Wetterbericht / Außentemperatur
	- Temperatur/Energiegehalt der Raumluft abschätzen: Wenn man gerade geheizt hat, ist die Temperatur ungleichmäßig verteilt.

## Simulation

- Lineare Differentialgleichungen für viele Bausteine: Tiefpass, Motor, Raumluft
- Nicht-lineare Anteile, z.B. Schalter, Sättigung
- Grafisch zusammenklicken, nummerisch simulieren
- Matlab/Simulink oder Xcos/Scilab

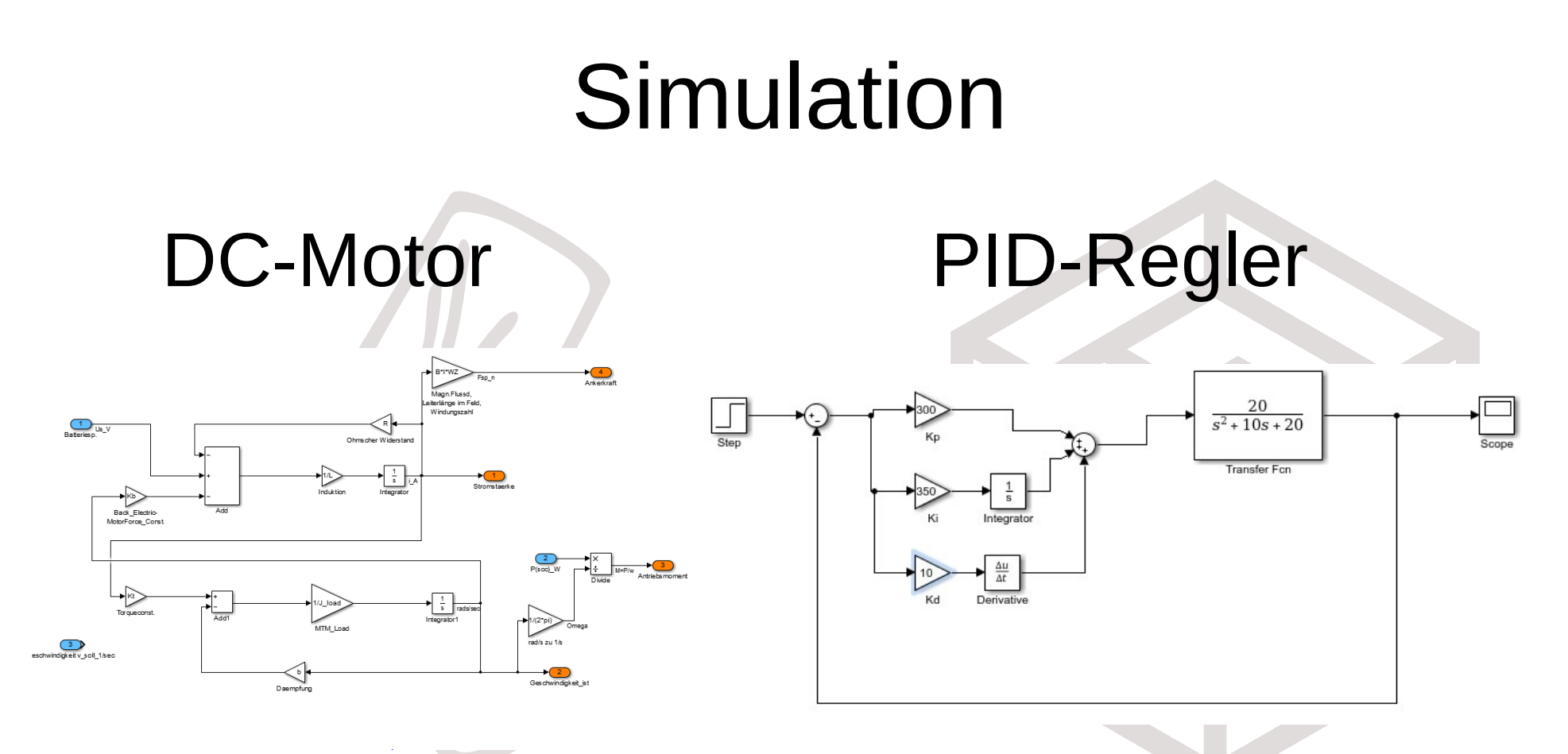

https://www.mikrocontroller.net/topic/326266 https://microcontrollerslab.com/pid-controller-design-simulink/